Ver.20231001

記入例

## 高知県内市町村共通様式 入札参加資格審査申請書【建設工事、測量・建設コンサルタント等業務】

建設工事、測量・建設コンサルタント等業務に係る競争入札に参加する資格の審査を申請します。

背景色が水色、またはピンク色の項目を入力してください。ピンク色は必須項目です。(正しく入力できていない場合もピンク色になります)<br>エクセルの計算方法は「自動」に設定してください。<br>行の追加、削除、シートの変更などはできません。 赤文字の部分には申請上の注意点が書かれていますの

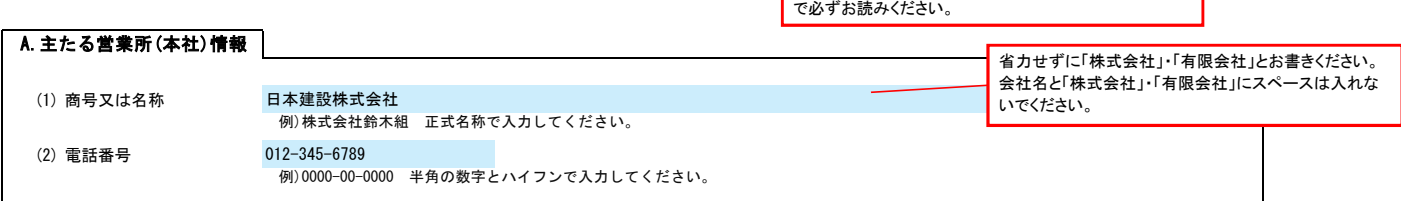

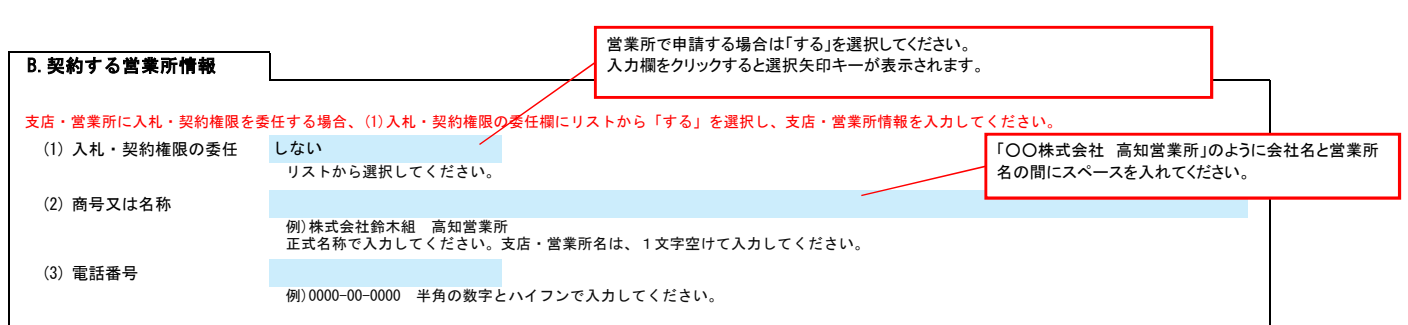